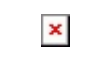

Fecha de impresión: 12/05/2025

 $\pmb{\times}$ 

El jueves 16 de enero en la Biblioteca del Campus Kennedy, Sede Quito, se presentaron cinco publicaciones académicas realizados por docentes y estudiantes de la Carrera de Ingeniería Mecánica. Entre el público invitado estuvieron autoridades, docentes y estudiantes de la Carrera.

La mesa directiva estuvo conformada por Edgar Tello, Coordinador Académico de la Sede, José Juncosa, Director de la Editorial Abya Yala – UPS, William Díaz, director de la Carrera de Ing. Mecánica, Germán Arévalo, Coordinador del Área de Ciencia y Tecnología de la UPS, Esteban Inga, Director de la Carrera de Ing. Eléctrica y el docente Homero Yanchapaxi.

Edgar Tello, en representación de la Vicerrectora, Viviana Montalvo, dio la bienvenida y señaló que "se trata de un momento de alegría y orgullo para nuestra universidad, porque la publicaciones de estos textos implica reconocer el esfuerzo de docentes y estudiantes que buscan dar solución a problemas sociales".

Por su parte, José Juncosa, Director de la Editorial UPS-Abya Yala destacó que "la identidad salesiana se muestra en la producción y escritura de libros lo cual nace de nuestros ´genes salesianos´ para promover el conocimiento e influir en la acreditación de las carreras ya que se trata de la difusión de investigaciones elaboradas por nuestros docentes y estudiantes.

El Director de la Carrera hizo una cronología sobre el proceso para la producción de estos textos y posteriormente cada autor hizo una reseña de cada libro Los textos presentados fueron:

**Manual de matrices y determinantes,** de autoría deFísico Wilson Benavides, quien destacó el esfuerzo realizado durante estos años para que finalmente sea plasmado en un documento. El texto fortalece el estudio del álgebra lineal.

**Introducción al cálculo vectorial,** del docente Wilson Bravo es una propuesta para la resolución de los problemas de cálculo vectorial. Cada capítulo cuenta con una introducción teórica, definiciones y ecuaciones, además de problemas y ejercicios.

**Métodos Numéricos con aplicaciones en Matlab** de Xavier González es una publicación trabajada en conjunto con los estudiantes. Se presentan problemas con aplicación práctica en áreas de: análisis financiero, ecuaciones diferenciales, estadística y probabilidades, geometría computacional, geometría de curvas y superficies, inteligencia artificial y redes neuronales, entre otros.

**Principios de control numérico computarizado** del Ing. Olger Pérez se encuentra estructurado en cuatro ejes: la manufactura y su evolución; conceptos básicos de control numérico: Sistemas CAD (diseño asistido por computador), CAM (Manufactura asistida por computador), CAE (Ingeniería asistida por computador);Cálculos y Sistemas flexibles de manufactura, ingenierías inversa y concurrente; aspectos generales del control numérico computarizado y por último prácticas de laboratorio.

**Diseño y construcción de molinos para extraer aceite de los frutos chonta ymorete, investigación de Miguel Cárdenas, Marco Tacuri, William Quitiaquez y Carlos Reina y el compilador el Ing. Fabio Obando**. Esta obra resume una investigación realizada por estudiantes para la obtención de su título profesional. "Este proyecto nace de una necesidad planteada por los compañeros de la carrera de Ingeniería en Biotecnología de los Recursos Naturales, quienes querían estudiar e investigar las propiedades de los aceites de los frutos Chonta y Morete, originarios de la Región Amazónica, con el fin de aplicar estas propiedades con fines cosméticos y medicinales, uno de los objetivos que se planteó industrializar el proceso, es decir mejorar el proceso tradicional y extraer el aceite de forma eficiente", señaló Obando.

El comentario de las obras fue realizado por Yanchapaxi, quien destacó el tiempo y el esfuerzo que implicaron la publicación de estos textos que son en beneficio del proceso de formación de los estudiantes.

## **Por Erika Vivanco, redacción web**

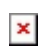

Fecha de impresión: 12/05/2025

[Ver noticia en www.ups.edu.ec](http://www.ups.edu.ec/noticias?articleId=117144)